## Get started right now!

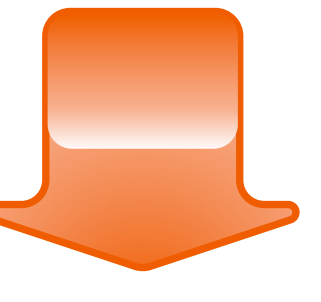

A component oriented, open source, web application framework written in Java.

#### Get started

Download latest release: 1.4.7 Use Maven QuickStart Older releases

Search the archives  $\cdot$  Ask help  $\cdot$ Report a bug • Get the source

#### **Contribute**

#### Meet Wicket

Wiki • API • Blogs • Books • Screen casts • Presentations

#### Get help

The ASF • License • Sponsorship •

Thanks

### Meet Wicket

### Get started

## Get help

See examples, watch presentations and screen casts, or learn from books.

Get the latest stable release, or use the Maven quick start.

Search the archives, ask questions, get answers, chat with other developers, report a bug.

## **Contribute**

... We at Vegas.com have been able to re-purpose our Wicketbased air/hotel search application and purchase/checkout application. This is the new mexico.com. [...] The re-use of components and abstract pages was tremendous.

Get the source code, write documentation, fix a bug, answer questions, become a sponsor.

## Wicket blog

- New and noteworthy in Wicket 1.5M1
- Apache Wicket 1.4.8 released
- Wicket article: Listening to Ajax events
- New community Meetup in Deventer, NL, 23 May 2010
- Apache Wicket 1.4.7 released

The following mega site [http://buy.norton.com](http://buy.norton.com/) was developed using Apache Wicket. [...] Wicket is an awesome framework, it has his quirks but makes code development fast. The websites developed are blazingly fast.

## Wicket buzz

#### vegas.com introduces mexico.com

30 April, 2010

Scott Swank, chief architect vegas.com

#### Norton uses wicket in their online store

19 April, 2010

Sanjoy Ghosh, norton.com

#### Walmart's mobile website is Wicket based

19 April, 2010

The question if Wicket is suitable for large enterprises has just become easier to answer: The largest enterprise in the world is

now using Wicket for its mobile site. Check out http:// [mobile.walmart.com](http://mobile.walmart.com/)

Joachim F. Kainz, jolira.com

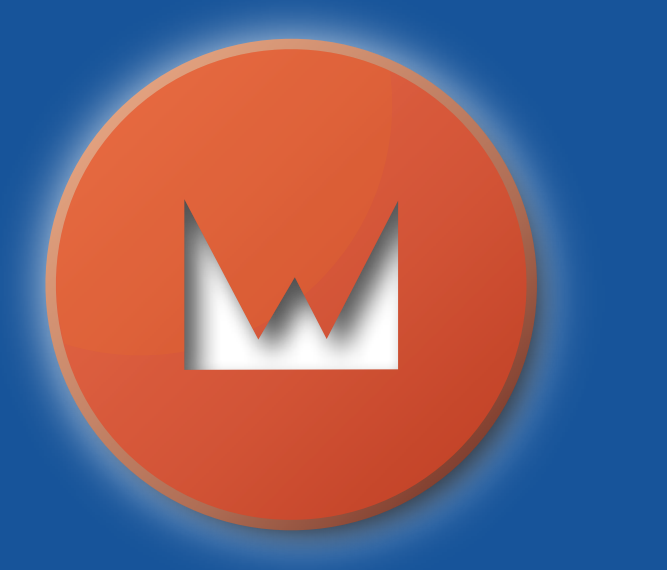

# Apache Wicket

1.4.8

<dependency> <groupId>org.apache.wicket</groupId> <artifactId>wicket</artifactId>  $\langle \text{version}>1.4.8 \langle \text{version}\rangle$ </dependency>

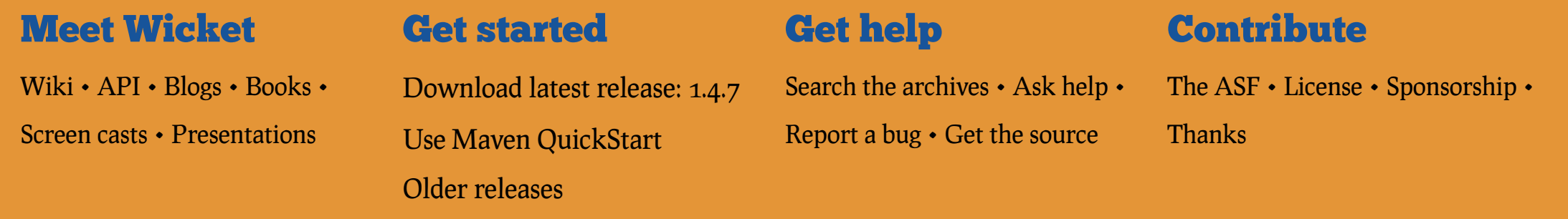

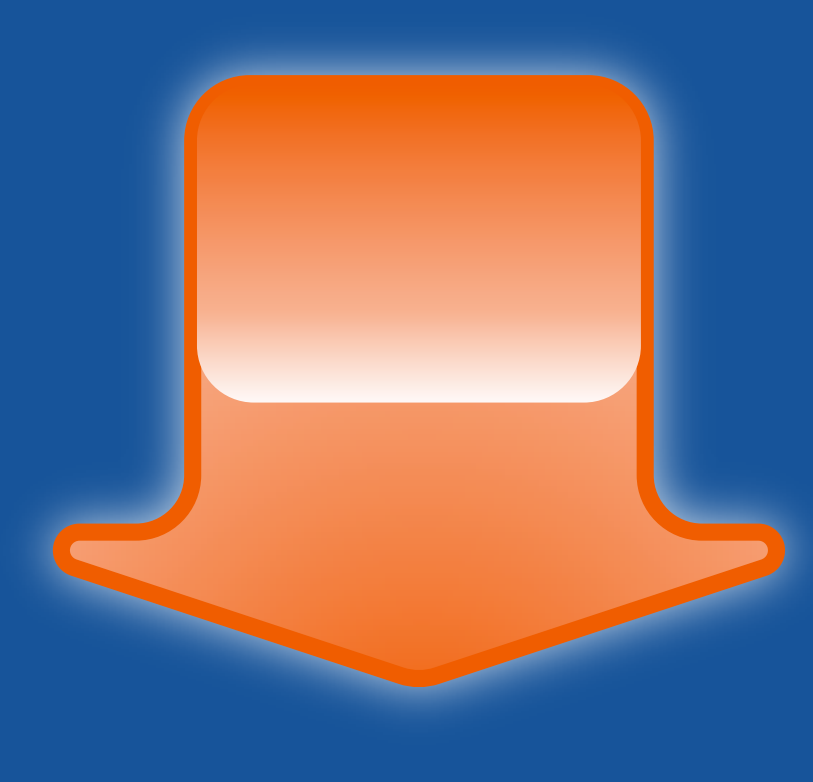

### Download Wicket

Latest version: 1.4.8 (3 May 2010)

### Quick start generator

Get started now with our Maven Quick Start generator. Fill in the form and paste the command into a command shell.

To create your project, copy and paste the command line generated after typing in the groupId, artifactId and version.

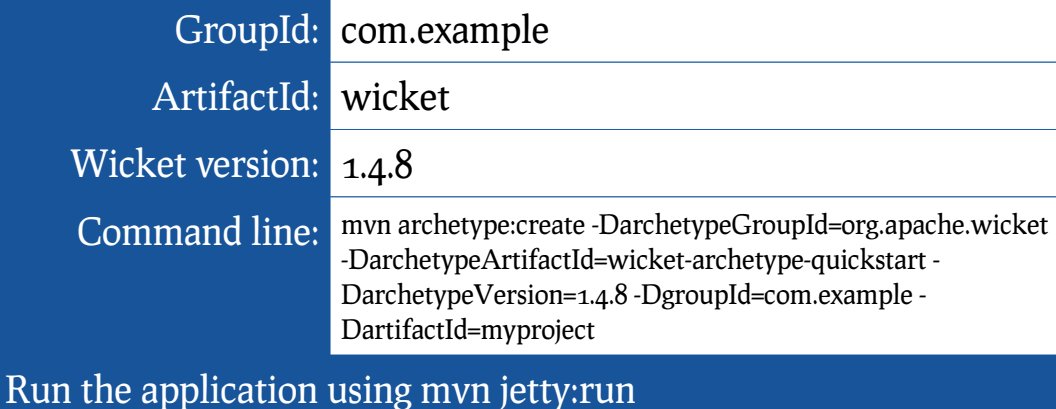

8080, by default. As a result, once running, your application will be available at [http:localhost:8080/myproject.](http:localhost:8080/myproject)

This guide is intended to get you up and running & using Wicket within minutes.

It uses a Maven Archetype to create a Wicket QuickStart project, so requires that [Maven 2](http://maven.apache.org/) be installed & configured beforehand.

#### Creating the project

#### Run your application with the Jetty Plugin

This will compile the project then deploy it to an embeded instance of the Jetty servlet engine, which will be use on port

mvn jetty:run

Will start the application on your local development machine.

#### Deploying the generated application

Change into the project directory, then create a WAR file via

mvn package

and deploy the application in your container. Any servlet API 2.3 (or newer) compatible servlet container will do.

#### Running in a specific IDE

#### Eclipse

To create an Eclipse project, perform the "mvn eclipse:eclipse - DdownloadSources=true" command inside the project directory.

#### IDEA

To create an IDEA project perform the "mvn idea:idea" command inside the project directory, or if using IDEA 7, from within IDEA, just use "File/New Project/Import from external model/Maven", choose the project directory and select the generated pom.xml.

**NetBeans** 

To create a NetBeans 6 project, just open the pom.xml directly.

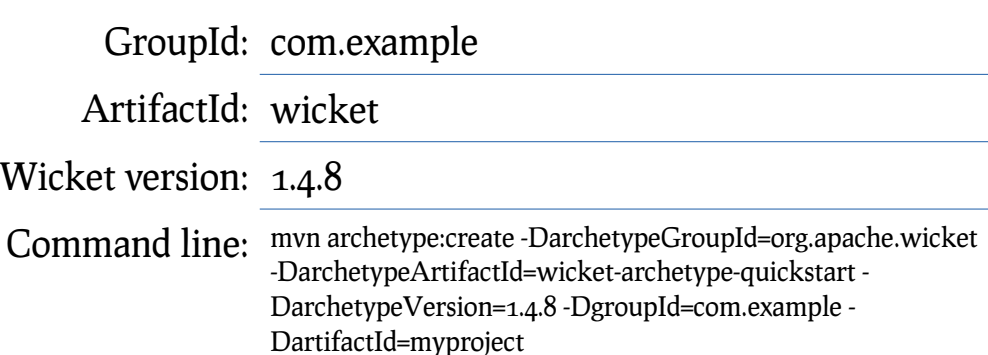

## Get started